#### **WMS - Can't get proj4 string error**

02/24/2014 04:47 PM - Antonio Falciano

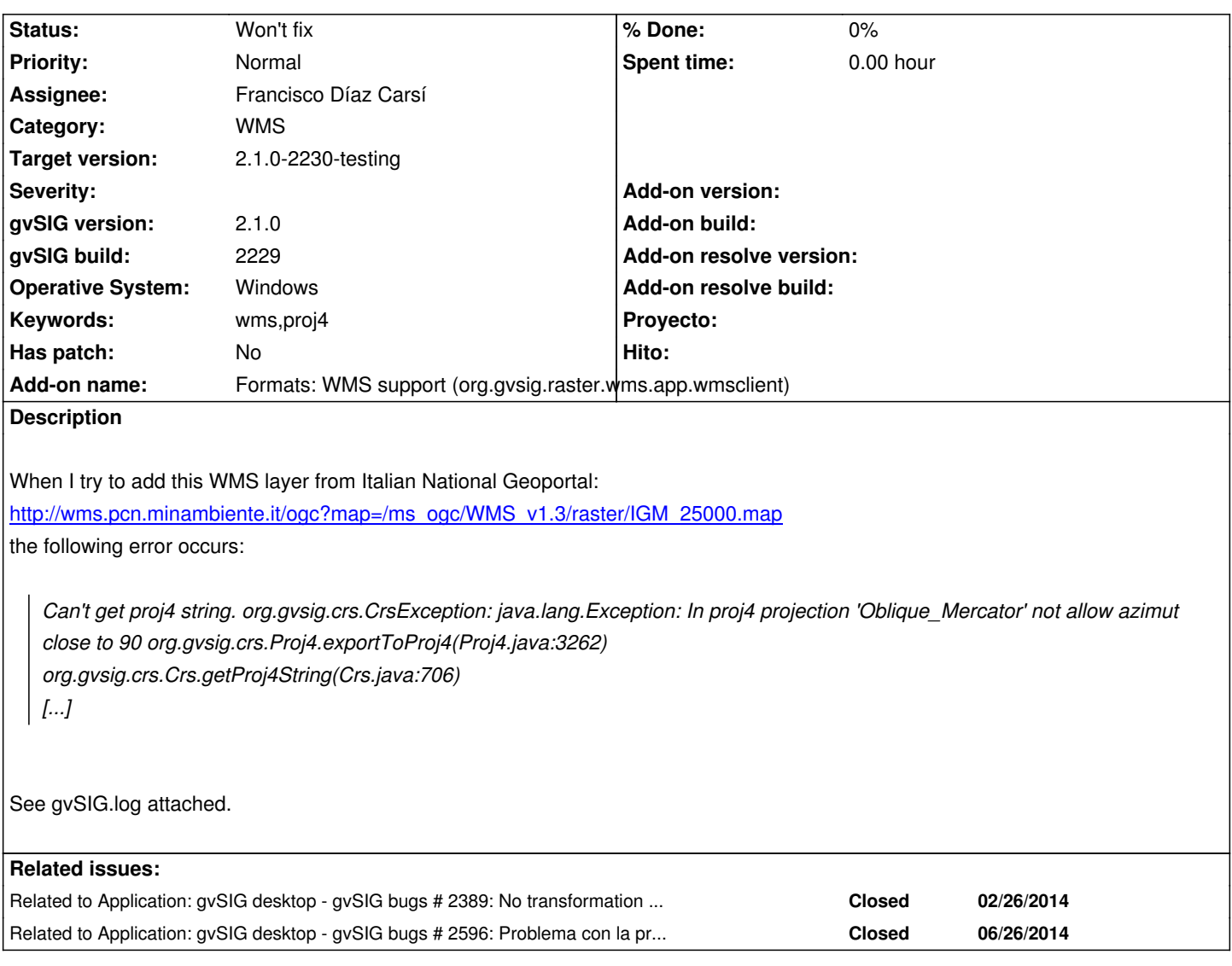

## **History**

#### **#1 - 02/24/2014 05:03 PM - Álvaro Anguix**

- *Category changed from CRS to WMS*
- *Assignee set to Ignacio Brodín*
- *Target version set to 2.1.0-2221-testing*

## **#2 - 02/28/2014 02:59 PM - Álvaro Anguix**

*- Target version changed from 2.1.0-2221-testing to 2.2.0-2311-rc2*

# **#3 - 04/04/2014 10:28 AM - Álvaro Anguix**

*- Priority changed from High to Normal*

# **#4 - 04/04/2014 10:37 AM - Álvaro Anguix**

*- Assignee deleted (Ignacio Brodín)*

#### **#5 - 06/18/2014 04:04 AM - Antonio Falciano**

- *File add\_wms\_layer.png added*
- *File gvSIG.log added*

after reading the capabilities. I attach a new gvSiG.log and a screenshot.

[1] http://www.pcn.minambiente.it/PCNDYN/catalogowms.jsp?lan=it

#### **#6 [- 06/18/2014 06:10 PM - Álvaro Anguix](http://www.pcn.minambiente.it/PCNDYN/catalogowms.jsp?lan=it)**

- *gvSIG build changed from 2220 to 2229*
- *Target version changed from 2.2.0-2311-rc2 to 2.1.0-2259-rc3*
- *Assignee set to Francisco Díaz Carsí*

#### **#7 - 06/26/2014 07:03 AM - Francisco Díaz Carsí**

*- Status changed from New to Won't fix*

En este ticket hay mezclados dos problemas:

- Por un lado, lo que aparece en el log es un problema con el crs EPSG:21781, parece que la definición del crs no está bien. Pero no tiene relación con WMS. Si creamos una vista en 4326 y cargamos una capa en 21781 da el mismo error.

- Por otro lado, la no activación del botón "siguiente" tras haber cargado las "capabilities". Sí se activa pero hay que esperar un poco, concretamente con la capa de la que se ha realizado la captura http://wms.pcn.minambiente.it/ogc?map=/ms\_ogc/WMS\_v1.3/raster/ortofoto\_colore\_12.map, unos 30 segundos. Esto parece que tiene relación con el ticket #2584 que esta arreglado para la rc2.

Voy a crear otro ticket exclusivamente con el pro[blema del crs EPSG:21781.](http://wms.pcn.minambiente.it/ogc?map=/ms_ogc/WMS_v1.3/raster/ortofoto_colore_12.map)

#### **#8 - 06/27/2014 03:48 AM - Francisco Díaz Carsí**

*- Related to gvSIG bugs #2596: Problema con la proyección EPSG:21781 added*

#### **#9 - 06/27/2014 09:49 AM - Joaquín del Cerro Murciano**

*- Target version changed from 2.1.0-2259-rc3 to 2.1.0-2230-testing*

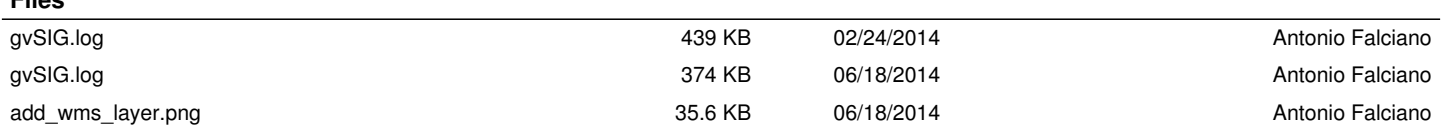

**Files**